**Lzop Activation Free Download**

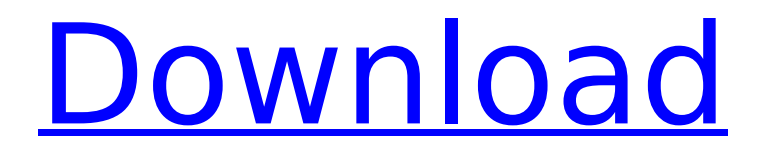

# **Lzop Crack+ License Code & Keygen Free Download [Win/Mac] (Latest)**

The most recent version of lzop-2.7 can be downloaded from the projects page lzop-2.7 on the wiki. It should include the fix for the gzip version you're looking for.Q: Delay css properties for an element, until it fully loads (injected into html element) I have the following code, basically an @import statement loads external css stylesheet in head tag. I want to add a delay before it will take effect for sometime (like '1s'). my title body{ font-size:20px; font-family:Verdana; } this is a test I need a solution to this, so I can delay the action of the stylesheet (css properties) for 1 second. However, I am not using any javascript framework. A: You could load a stylesheet from another domain. A: You can load external style sheet via html Now in your style sheet wherever you want to delay a particular property @media only screen and (min-device-width: 500px) and (max-device-width: 1000px) { .example { -webkit-delay: 1s; -moz-delay: 1s; -o-delay: 1s; -ms-delay: 1s; delay: 1s; } } Note: This method is not secure. You can create a custom cookie that will refresh your stylsheet To reload a stylesheet you can use javascript too The general method for delaying execution of a function for a short period of time is

#### **Lzop Crack+**

lzop Torrent Download is a Small (19K) but Very Fast LZO Lossless Compression Algorithm designed for Cheap-and-Efficient Low Bandwidth Data Storage. Useful Commands: lzop -l -c -o : Compress data -d : Decompress data -h : Help To compress a file, specify it as first argument, and use this command: lzop filename.ext If you want to decode compressed data, use this command: lzop -d file.ext Hope you like it! Secondary menu You are here Tracking the Crash (Part III) From late November through early January, the most renowned economist in the country wasn't making headlines because he was talking about how the economic situation had "gotten worse" this year. Instead, he was predicting a crash. In a December 19, 2004 article, Gary North (one of the founding members of the Society for Monetary Reform) predicted that the economy would collapse by late next year or early the following year. "The combination of rising interest rates, slowing business and consumer spending, weakening asset values, failure to produce real income growth and the general buildup of excessive debt in the economy is creating enormous financial strains that will lead to a deep recession, or even outright depression, in the coming year," North wrote. By the end of last year, North's prediction looked eerily prescient, given the panoply of bad economic news that emerged in the final months of 2004. But where does North get these predictions from? And what does he mean when he says they are the "real world evidence of a decline in God's economy?" Why a Crash? Gary North seems to derive his ideas from "signs and prophecies," according to Wikipedia. "The primary feature of North's economic theories is the emphasis on predictability. North advocates a form of economic doctrine that holds that business cycles (recessions and recuperations) are predictable with sufficient information and that using 3a67dffeec

# **Lzop Activator Free [Updated-2022]**

lzop is a portable, self-contained, high-speed, block-sorting, data compression program, which includes a format for storing and working with metadata. Unlike other compression programs, lzop can directly write the data it is compressing into an ISO 9660 filesystem, with no need for an intermediary archive file. Unlike other archive formats, lzop's format can be read by any standard text-based file editor, so that you can access your files without a separate program like WinZip or WinRar. (More Info: Big Black Brewery Presented By Humboldt Brown To Be Named For Perennial Pitcher Ken Grossman named to honor recent Virginia Organics Award winner Big Black Brewery, the soon-to-open craft beer pioneer that's being named for local sports icon Ken Grossman, announced today that the brewery will be the first in the Big Lots, the discount grocery/convenience store chain, to brew and distribute seasonally and craft-focused products. "Being named for Ken Grossman, a true legend in the Humboldt County brewing community, is amazing and unexpected," says Grossman. "He's obviously a dear friend and an inspiration to me, and we're so pleased to see his name on something that will be enjoyed by so many people in this area." The brewery, named for the "short stop" baseball term that refers to the infield, will produce three year-round products and one seasonal, porter-style beer — Uncle Ken's Best Brown Ale — made with a high percentage of whole, organic ingredients. Grossman, a California native who's a graduate of U.C. Berkeley's School of Law and a former Big Lots president and CEO, chose Arcata, Calif., because of its local economic and environmental impact, and because the community, and nearby unincorporated area of Round Valley, are among the growing number of places in the United States that promote food production based on organic, sustainable agriculture practices. Grossman's selection is not only a proud Humboldt moment for him, but for customers of the around 22 retail stores

### **What's New In Lzop?**

The lzop package contains two main components: an easy to use library to enable end users to compress files and another utility to compress files on a system level. The utility extracts the compression ratio information from the compressed file to generate an overview of the file for file compression on a system level. Additionally, a new method to compress one line at a time for files was implemented to save memory in large files. lzop Features: The lzop library is small, it is easy to use and understand, and it has compression and decompression speed close to what the gzip package achieves. The lzop tools use the same general algorithm as the gzip package, but are optimized for smaller files and are written in C. 100% latest gzip command line information at your fingertips In just seconds, download and view information about more than 250 different gzip command line parameters. In a matter of seconds, find out which options give the best compression for your source and stream data, and make highly reliable and efficient gzip compression possible. Six month subscription (\$26.00 value) By providing details on advanced gzip compression, using customized compression and decompression settings, and dozens of other tools, gzip Almanac is one of the most complete gzip information resources available. gzip Almanac is an invaluable resource for gzip information and is sure to be a part of your gzip experience for years to come. import { SharedModule } from "../../../shared/module"; import { NgModule } from "../../../shared/declarations/ng-module"; import { NodeModule } from

"../../../shared/module/node/node"; import { DrupalLoginModule } from "./login/login"; import { DraggableListModule } from "./module/draggable/draggable"; import { FormsModule } from "./forms/forms"; import { FieldSelectorModule } from "./field-selector/field-selector"; import { LayoutPanelModule } from "./layout-panel/layout-panel"; import { TableBuilderModule } from "./tablebuilder/table-builder"; import { TokenFieldModule } from "./token-field/token-field"; import { ToReuseModule } from "./to-re

## **System Requirements For Lzop:**

Minimum: OS: Windows XP Processor: Intel Pentium 4, AMD Athlon 64, or higher Memory: 512 MB RAM (1 GB recommended) DirectX: 9.0 Hard Drive: 1 GB free space Video: NVIDIA GeForce 6800 or higher with 256 MB RAM Sound Card: DirectX 9.0 compatible sound card Additional Notes: Download the latest game version from the link provided here or the link in the game manual Recommended: OS: Windows 7 Processor:

Related links:

<https://mugstand.com/article/midi-to-mp3-converter-2-3-7-crack-license-keygen/> <https://grandioso.immo/convert-and-open-crack-full-product-key-free-download/> <http://moonreaderman.com/veni-vidi-venice-crack-download/> <https://fortworth-dental.com/wp-content/uploads/2022/07/imonet-1.pdf> <https://bonnethotelsurabaya.com/promosi/figures-crack-with-license-code-pc-windows-latest-2022> <https://bestrest.rest/wp-content/uploads/2022/07/randgilm-1.pdf> [https://todonw.com/wp-content/uploads/2022/07/IMEI\\_Check\\_Digit\\_Calculator.pdf](https://todonw.com/wp-content/uploads/2022/07/IMEI_Check_Digit_Calculator.pdf) [https://www.gifmao.com/wp-content/uploads/2022/07/Local\\_Account\\_Manager.pdf](https://www.gifmao.com/wp-content/uploads/2022/07/Local_Account_Manager.pdf) <https://delicatica.ru/2022/07/08/cyberlink-powerproducer-crack-incl-product-key-mac-win-latest/> <https://gembeltraveller.com/capio-crack-download-win-mac/> <http://evenimenteideale.ro/?p=5244> <http://www.coneccta.com/2022/07/08/autopost-2-00-951-with-full-keygen-april-2022/> [https://www.viizair.com/sql-server-data-access-components-6-5-9-crack-torrent-activation-code-free](https://www.viizair.com/sql-server-data-access-components-6-5-9-crack-torrent-activation-code-free-updated-2022/)[updated-2022/](https://www.viizair.com/sql-server-data-access-components-6-5-9-crack-torrent-activation-code-free-updated-2022/) <https://brandyallen.com/2022/07/08/creative-fl-menus-pack-download-latest/> <http://mytown247.com/?p=78898> [https://bestonlinestuffs.com/wp](https://bestonlinestuffs.com/wp-content/uploads/2022/07/MRingModulatorMB__Crack__Activation_Key_Free_March2022.pdf)[content/uploads/2022/07/MRingModulatorMB\\_\\_Crack\\_\\_Activation\\_Key\\_Free\\_March2022.pdf](https://bestonlinestuffs.com/wp-content/uploads/2022/07/MRingModulatorMB__Crack__Activation_Key_Free_March2022.pdf) [https://concourse-pharmacy.com/2022/07/08/tudor-dicom-viewer-crack-activation-code-with-keygen](https://concourse-pharmacy.com/2022/07/08/tudor-dicom-viewer-crack-activation-code-with-keygen-free-april-2022/)[free-april-2022/](https://concourse-pharmacy.com/2022/07/08/tudor-dicom-viewer-crack-activation-code-with-keygen-free-april-2022/) [https://teenzglobal.org/wp](https://teenzglobal.org/wp-content/uploads/2022/07/Hercules_SETUP_Crack__For_Windows_2022Latest.pdf)[content/uploads/2022/07/Hercules\\_SETUP\\_Crack\\_\\_For\\_Windows\\_2022Latest.pdf](https://teenzglobal.org/wp-content/uploads/2022/07/Hercules_SETUP_Crack__For_Windows_2022Latest.pdf) <https://homeimproveinc.com/subtitle-edit-crack-win-mac-march-2022/> <https://alaediin.com/wp-content/uploads/2022/07/VChat.pdf>